## Lecture 10: Designing interfaces

CS 211 Spring 2006 Andrew Myers

## Announcements

- A3 due in 6 days
  - Focus: implementation, not documentation
- Special topics section on automatic garbage collection: Hollister 306, 2:30
- Last time:
  - Writing specifications
  - Using Javadoc
- Programming advice
- Today's topics:
- ADT Design

Lecture 10, CS 211 Spring 2006

More programming advice

How to design an ADT Example: "Rope" A heavier-weight string Supports efficient concatenation Concatenation: a + b - + -On String, takes time proportional to string length (copying) Rope is useful for constructing long strings, e.g. web pages ADT overview Choose operations 2 Specify operations 3. Choose representation 4. 5 Identify invariants Implement operations Lecture 10, CS 211 Spring 2006

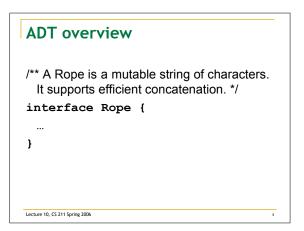

## Mutable vs. immutable

- Mutable abstractions have state that can be updated
- Immutable abstractions can't be changed after creation
- Mutable: arrays, ArrayList
- Immutable: int, String
   x = 2; updates the variable x, doesn't change "2"
- Rule of thumb: immutable is usually easier to program with correctly

Lecture 10, CS 211 Spring 2006

## Choosing operations

- Interface should have enough operations for clients to do what they want
   Efficiently
- Interface should avoid adding operations that few clients need and that are easily implemented.
- narrow vs. wide interfaces
  - Narrow => simple, client and implementation loosely coupled

Lecture 10, CS 211 Spring 2006

| Operations                                                                                                    | Creators:                                          |
|----------------------------------------------------------------------------------------------------|----------------------------------------------------|
| <pre>create() create(String s) String toString() char get(int i) void put(int i, char c) Rope concat(Rope r) int size()</pre> | Create a new ADT<br>value. (Often<br>constructors) |
|                                                                                                    | Observers:                                         |
|                                                                                                    | Return information but<br>have no side effects     |
| substr, trim, equals                                                                                                    | Mutators:                                          |
| <pre>"xx" + "yy" =&gt; Rope("xx").concat(Rope("yy"))</pre>                                                                    | Change the state of the<br>ADT: have side effects  |
| <ul> <li>Side effects are hard to reas<br/>observers or creators when</li> <li>Avoid mixing different kinds</li> </ul>        | possible.                                          |

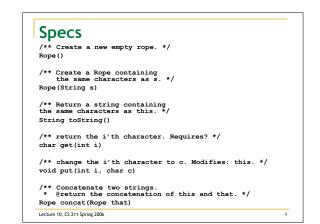

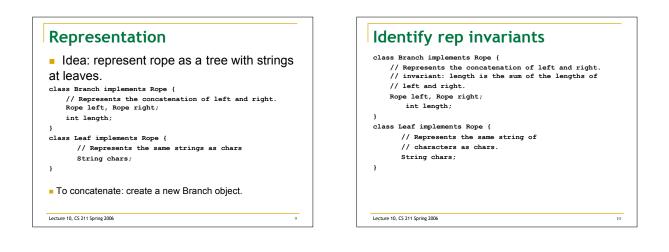

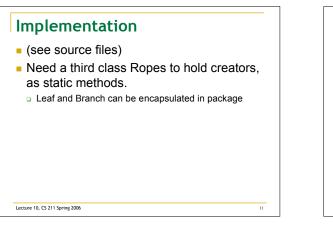

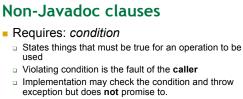

- Modifies: description of objects
  - Describes what objects may be mutated by operation
  - Helpful for reasoning about side effects
- Checks: condition
   Like requires, but implementation promises to throw an exception (can use @throw clause for this.)

Lecture 10, CS 211 Spring 2006

12